## **คู่มือ ขั้นตอน การใช้บริการ E-SERVICE**

**เทศบาลต าบลดอนเจดีย์**

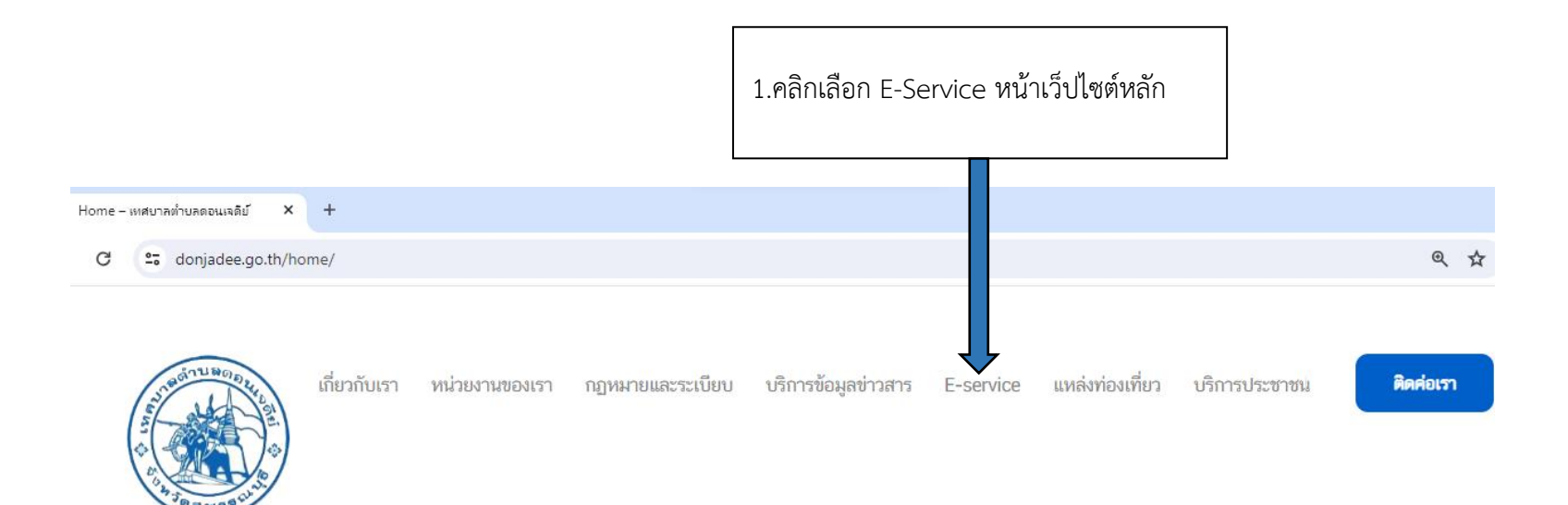

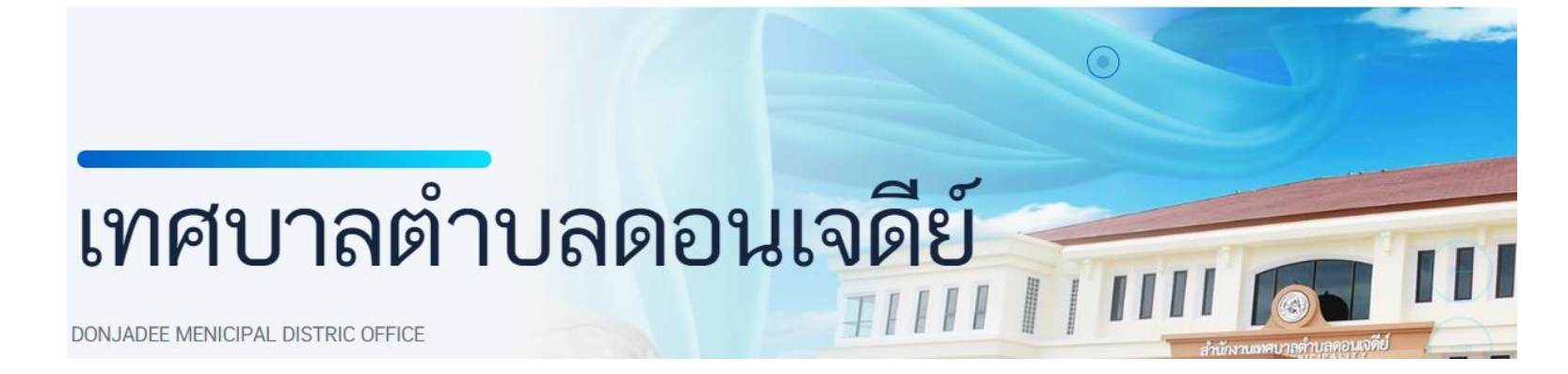

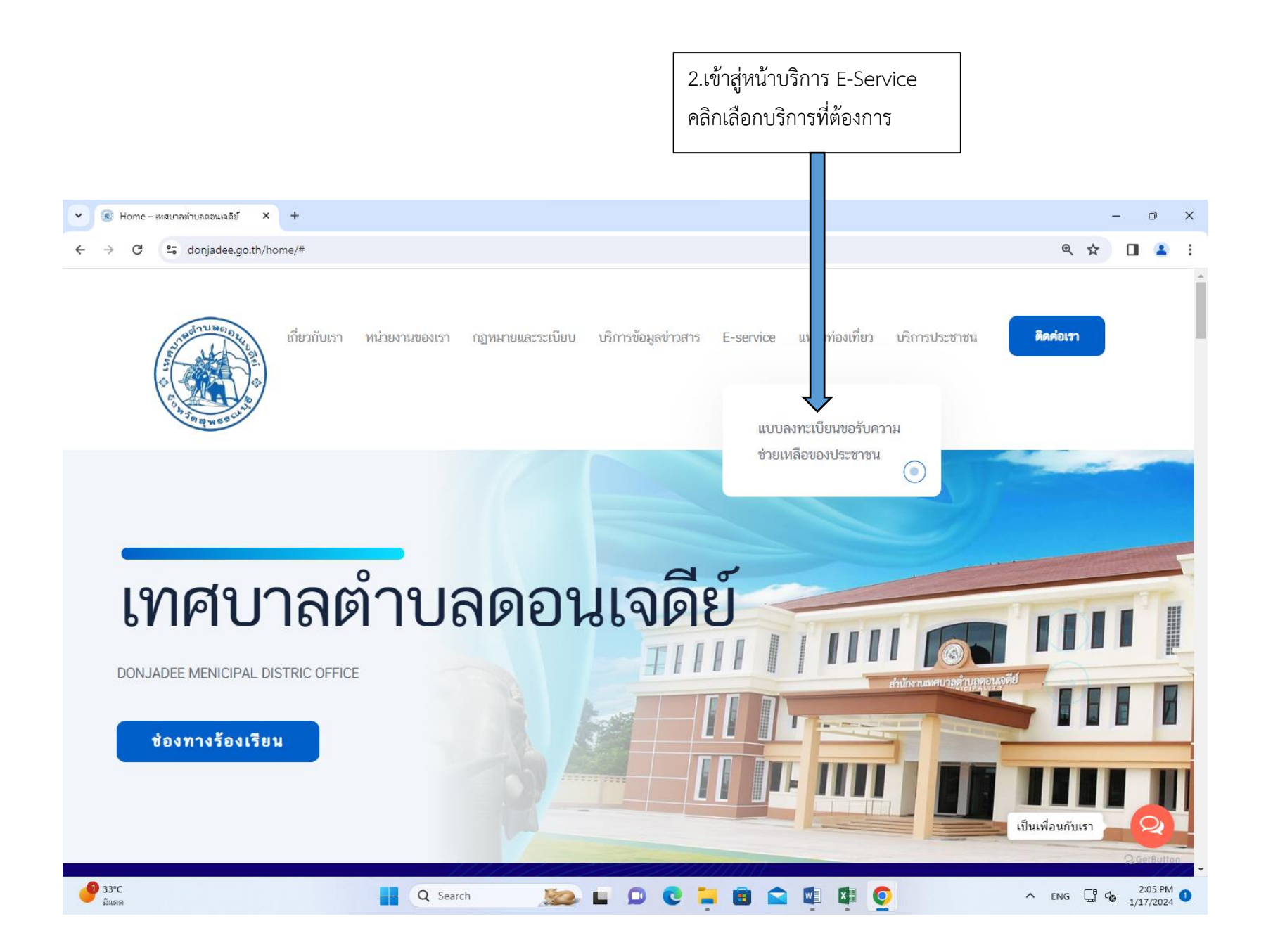

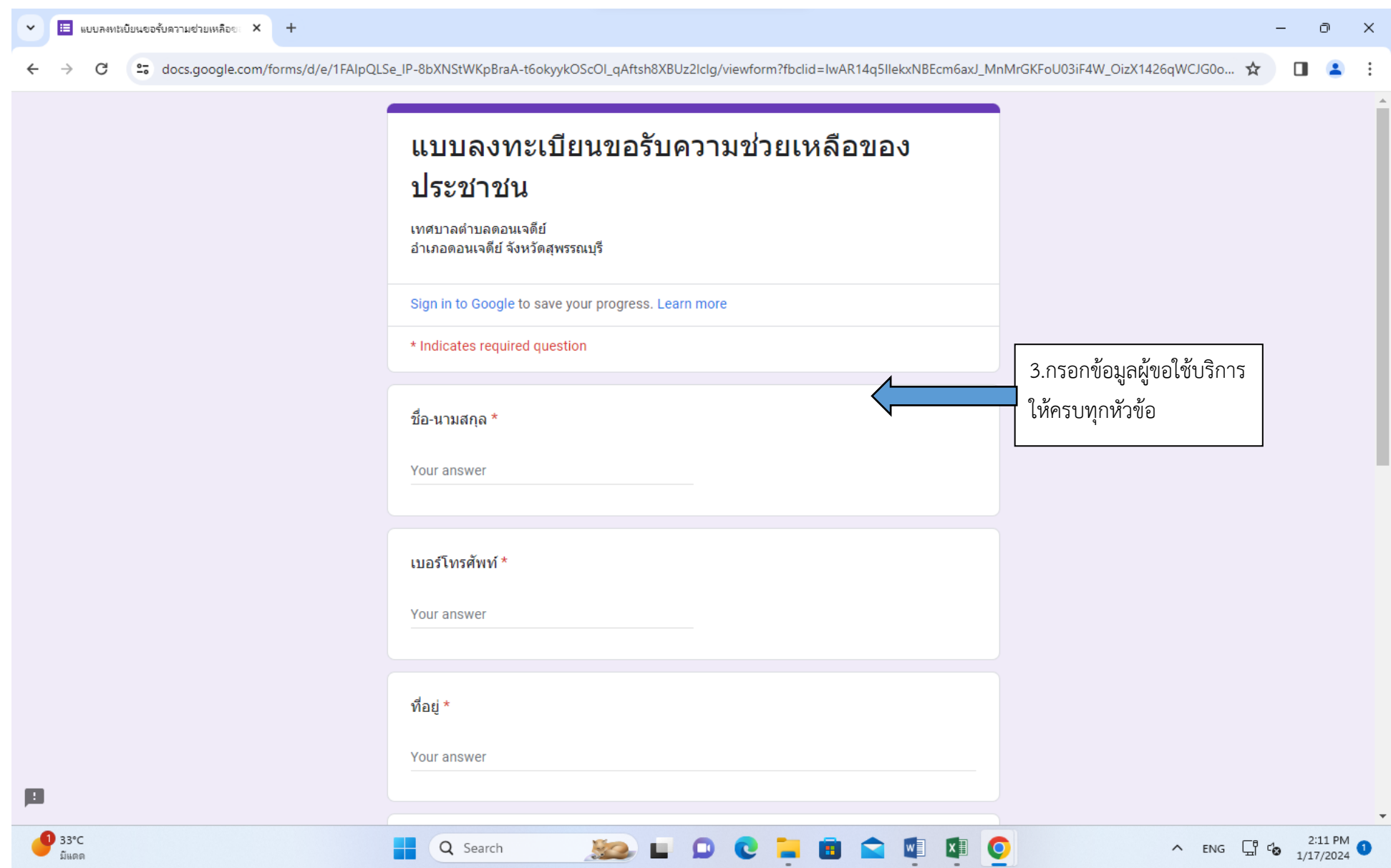

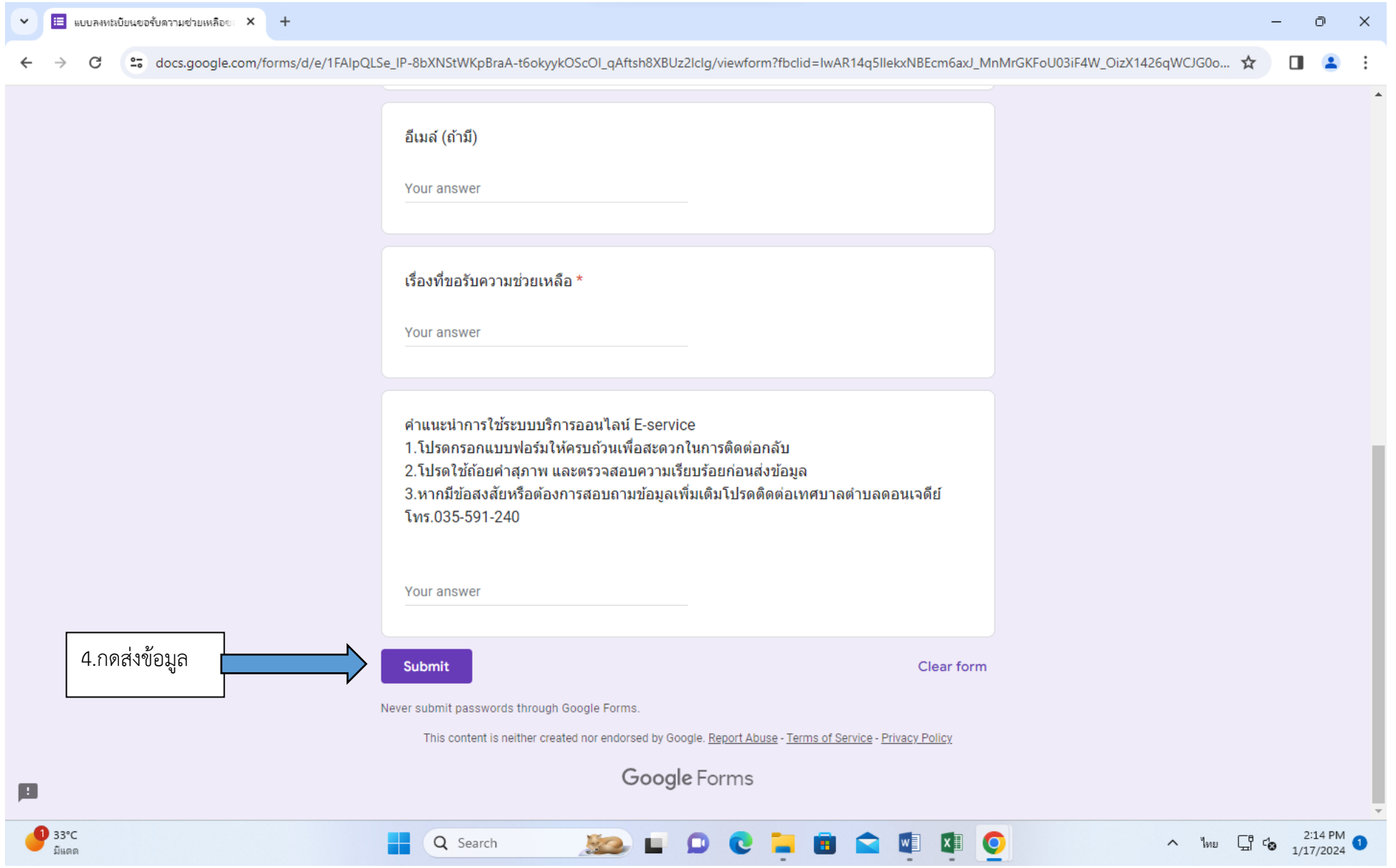

## เรื่องที่ขอรับความช่วยเหลือ \*

คำตอบของคณ

Œ

 $\bigcirc$  32°C

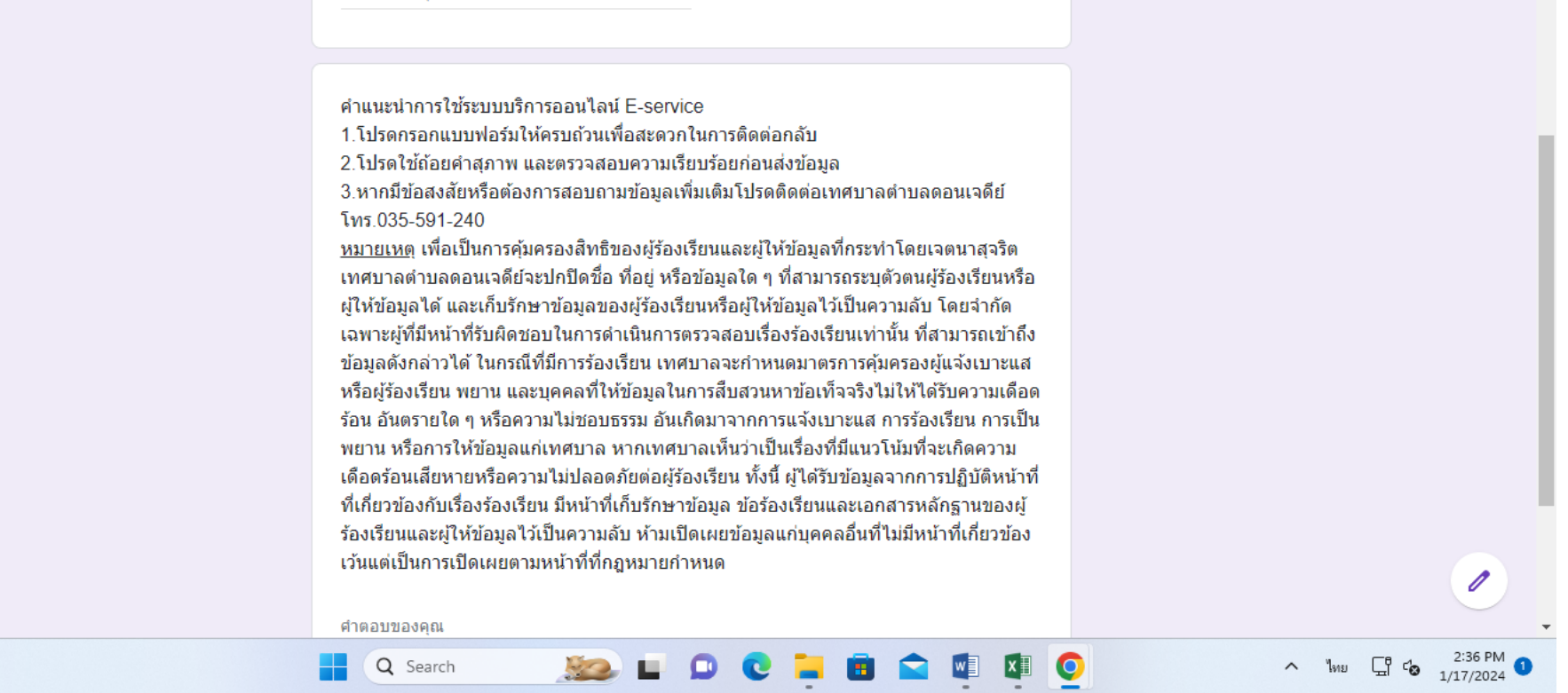